## **How To Shutdown Your Macbook Air**>>>CLICK HERE<<<

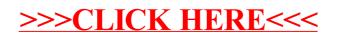